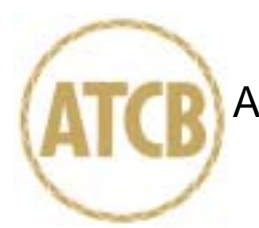

September 24, 2003

RE: FCC ID: H8NWLC3030\_ATCB000779 Attention: Stephanie Hung

I have a few comments on this Application.

- 1. How is the FCC ID label attached so as to be 'permanently affixed" as required by the FCC?
- 2. Please note that the FCC has stated that non US channels cannot be selectable. This means that only channels 1 through 11 (2412 to 2462MHZ) can be available on US sold WLAN devices. Your manual states that the user can select other than US channels. This is not allowed by the FCC. This device, as sold in the US, must mot have user selectable frequencies allowing operation on non US allowed channels. As currently submitted, this device is not certifiable for US operation. In order to be sold in the US, the software select ability for non-US channels must be removed and the device must be made so only channels 1-11 are possible for US operation. -
- 3. FYI no action needed. Page 63 of the manual has the non-modification caution statement listed twice. This statement only need be in the manual one time.
- 4. FYI when reporting only QP conducted readings, the QP reading MUST be compared to both the QP and Average limits to show compliance. Please note that this means the device is actually 10 dB closer to the limit than you have reported. Please follow the FCC rules and accepted interpretations when reporting margins.
- 5. Please note that the limit listed in the table on page 25 states 574dBuV/m (fourth entry 2483.5MHz). While this is an obvious typo, the correct limit MUST be listed. Please correct this error. -
- 6.

Dennis Ward

Dennis Ward mailto:dward@AmericanTCB.com

The items indicated above must be submitted before processing can continue on the above referenced application. Failure to provide the requested information may result in application termination. Correspondence should be considered part of the permanent submission and may be viewed from the Internet after a Grant of Equipment Authorization is issued.

Please do not respond to this correspondence using the email reply button. In order for your response to be processed expeditiously, you must submit your documents through the AmericanTCB.com website. Also, please note that partial responses increase processing time and should not be submitted.

Any questions about the content of this correspondence should be directed to the sender.